# **Integrating the Cloud with Puppet**

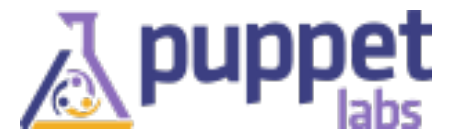

**About me:**

#### **Dan Bode Some Dude at PuppetLabs**

**@bodepd**

**bodepd <on> freenode** 

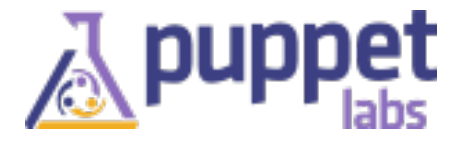

Tuesday, February 26, 13

#### **Who is this talk for?**

Cloud Users

Puppet beginners

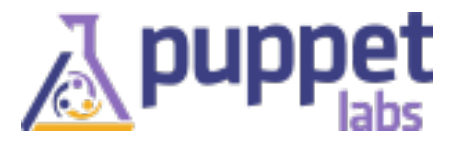

#### **It will cover**

why integrate?

explanation of Puppet's architecture as it applies to integration

using Puppet to model VM instances

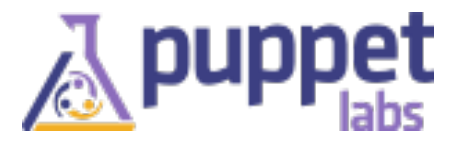

# **Why Integrate?**

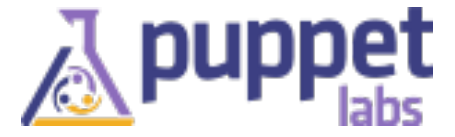

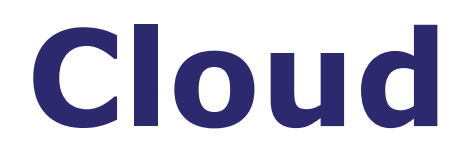

#### Provisions virtual machines

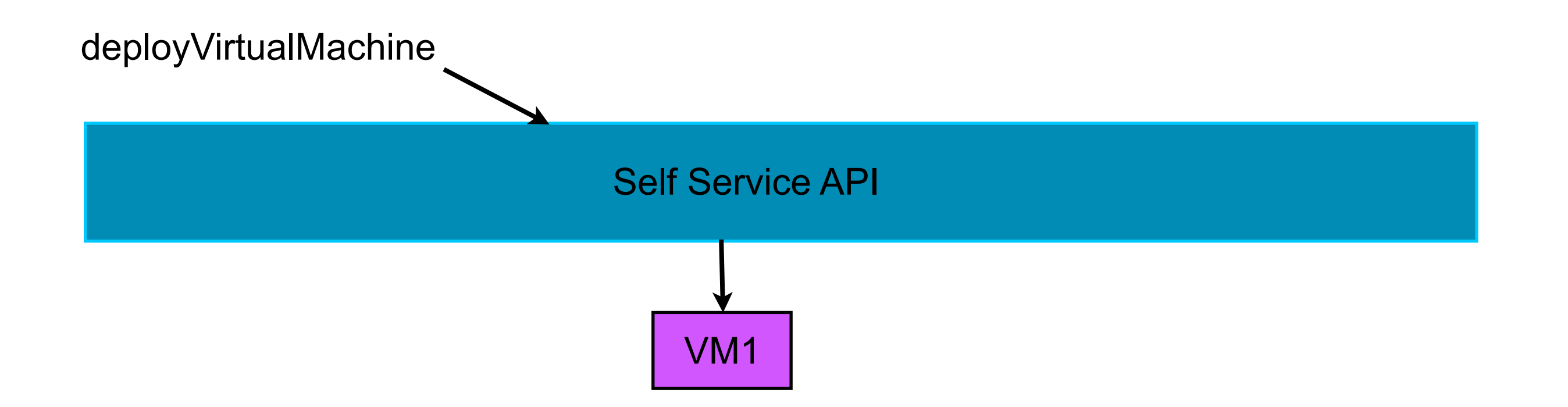

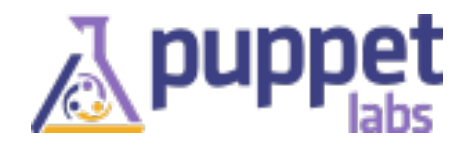

#### **Puppet**

#### VMs -> Applications

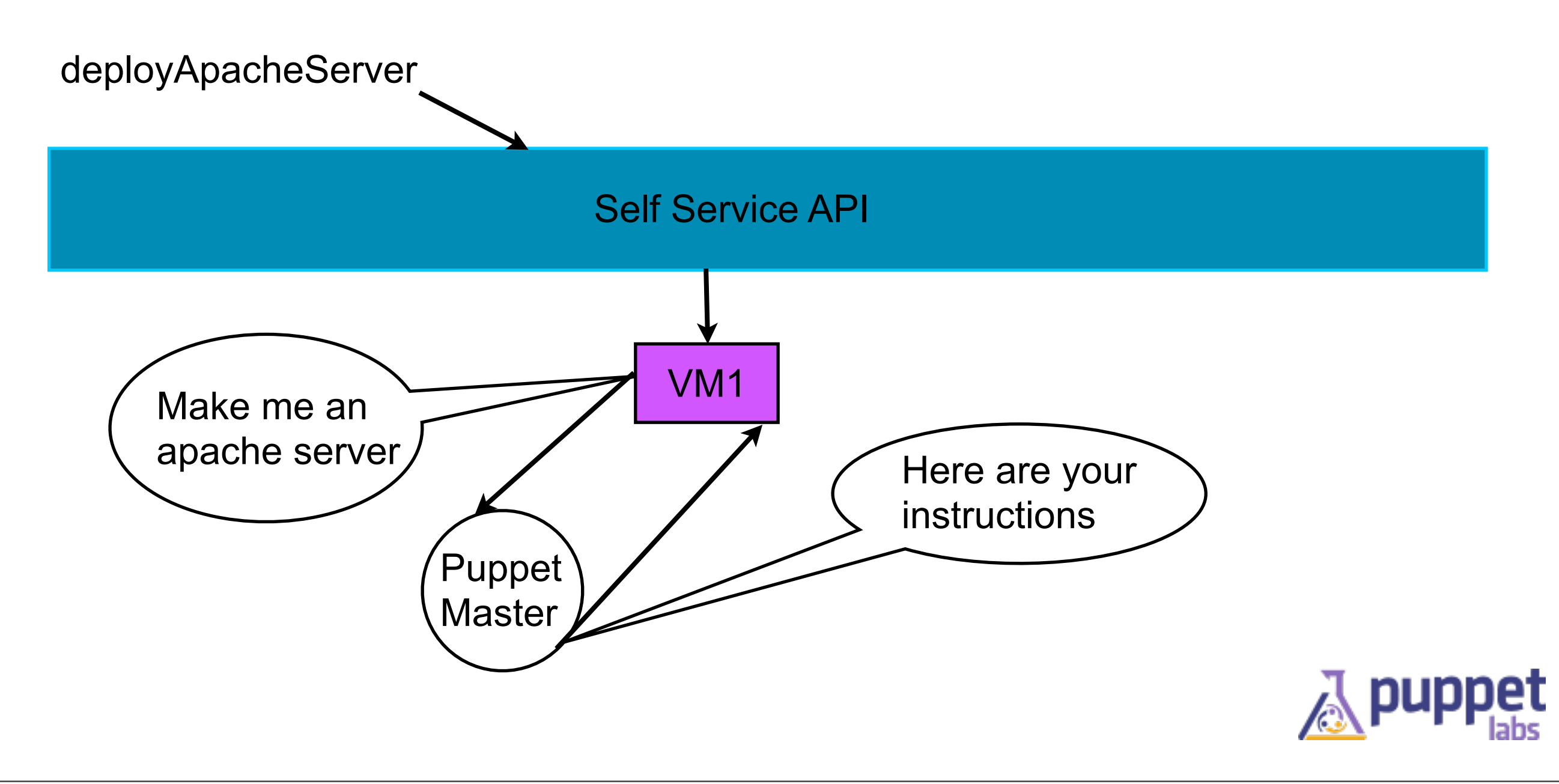

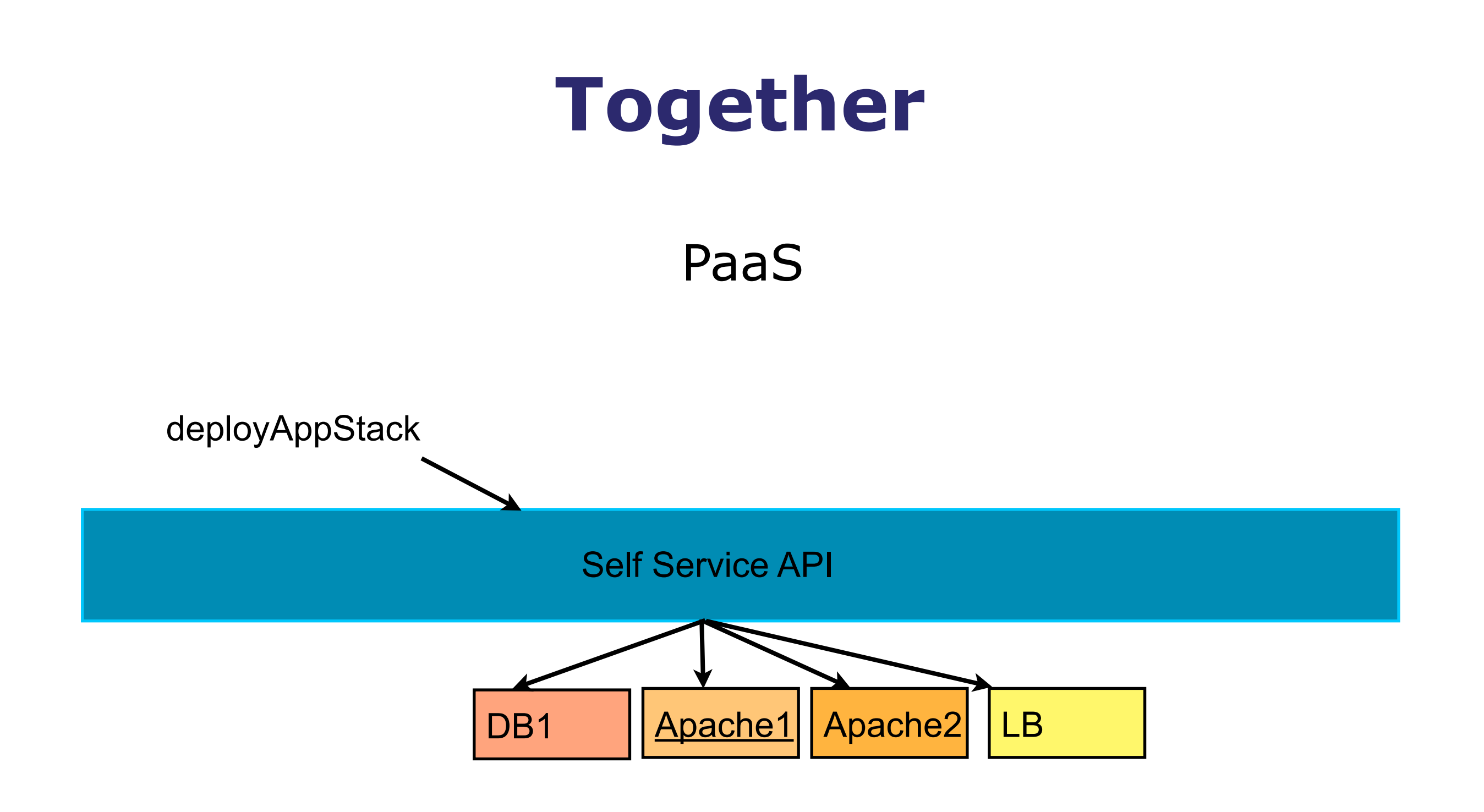

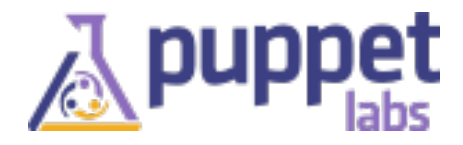

## **Puppet**

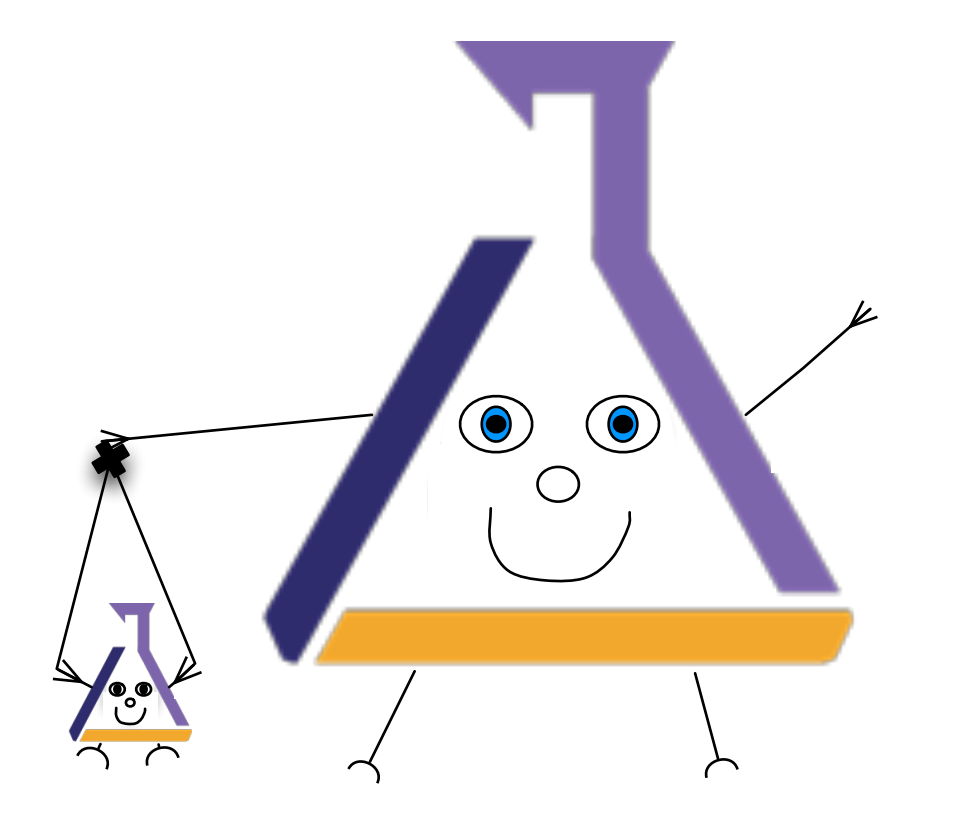

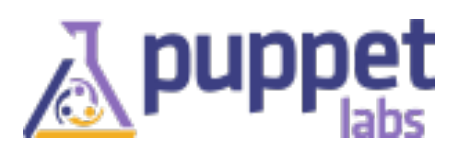

#### **2 run modes**

#### puppet apply

client/server

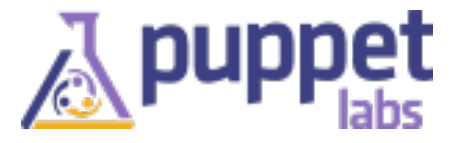

Tuesday, February 26, 13

#### **Puppet Client/Server**

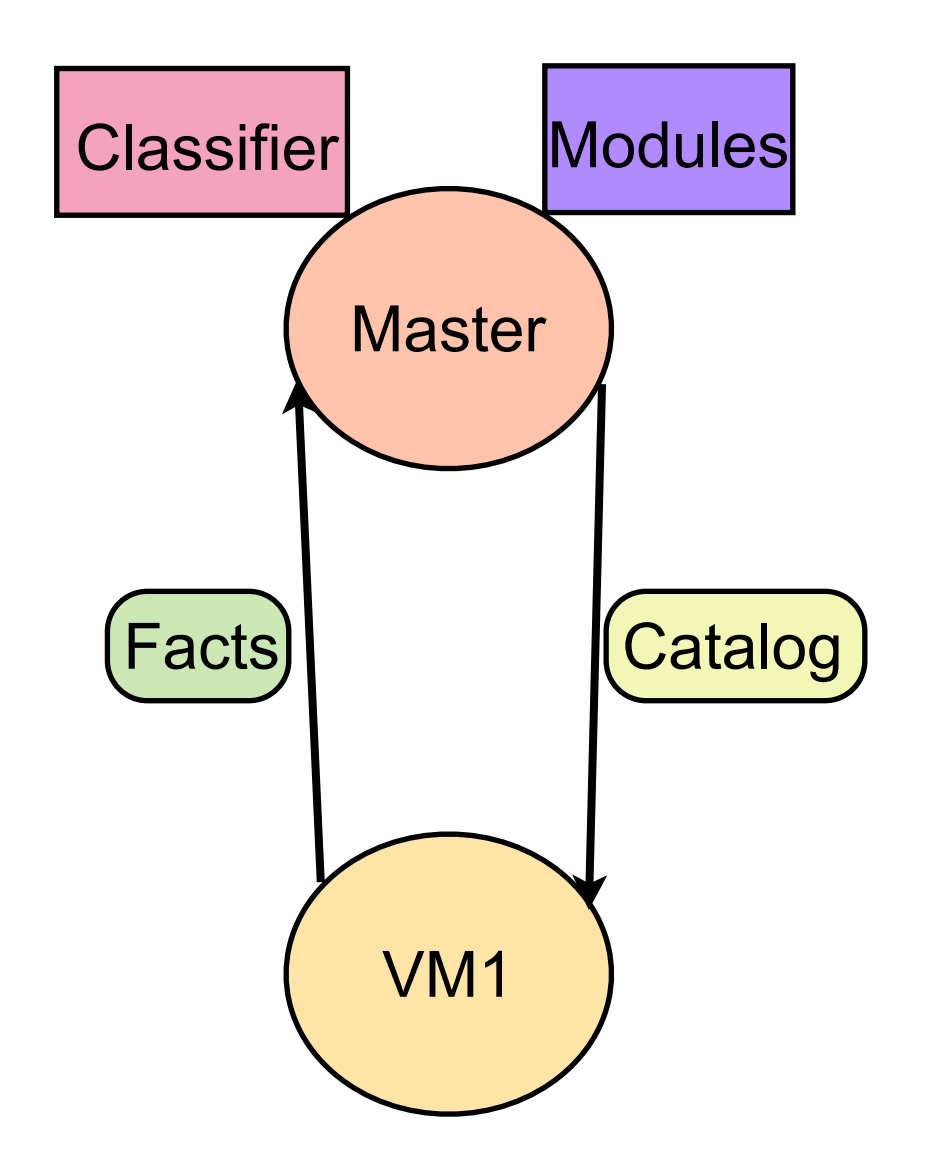

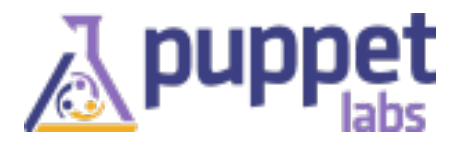

#### **Facter**

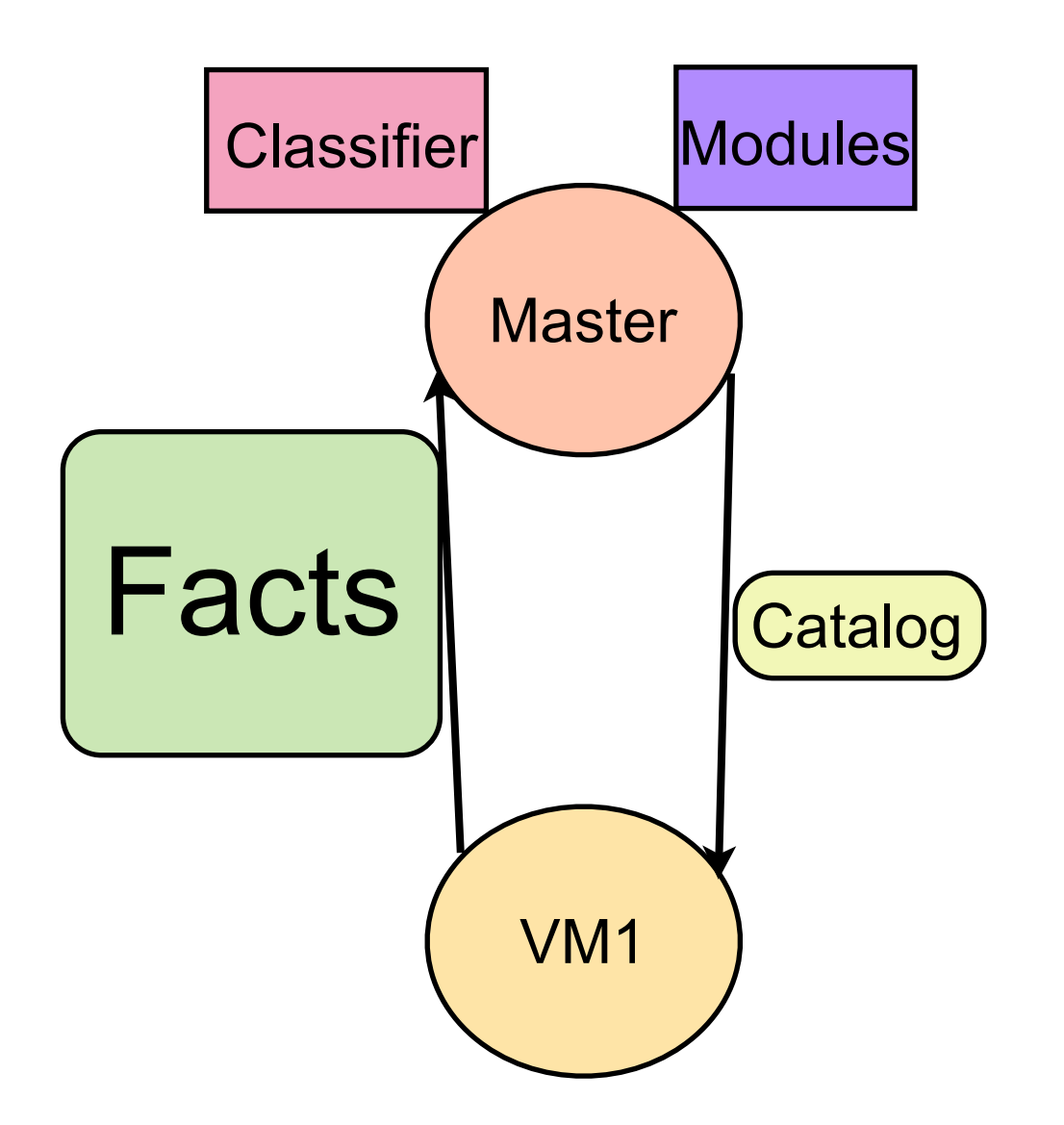

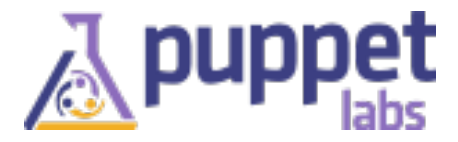

#### **Facter**

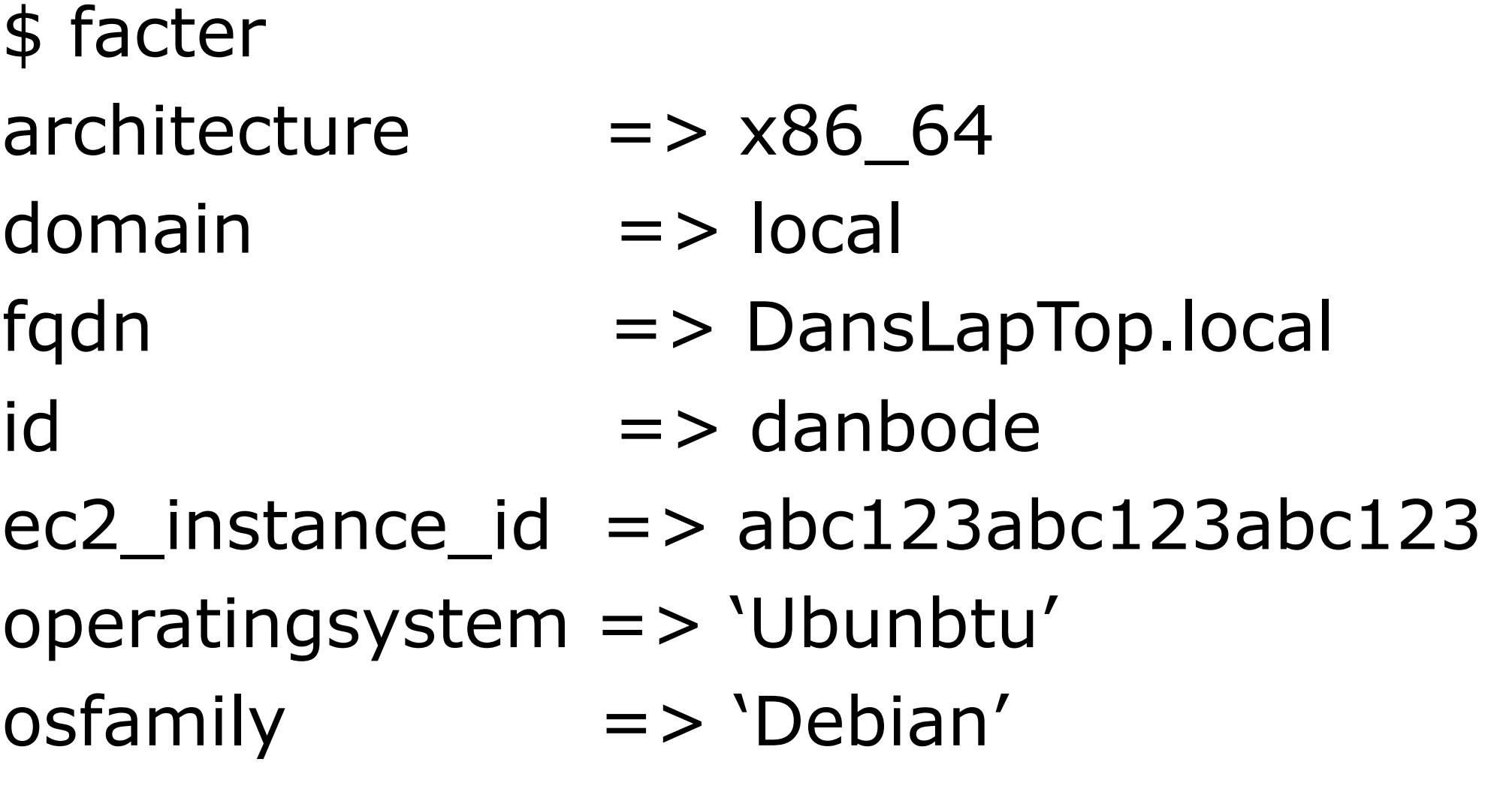

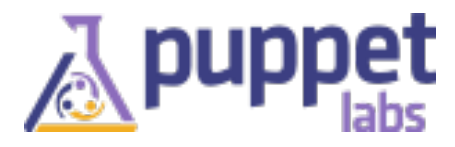

.....

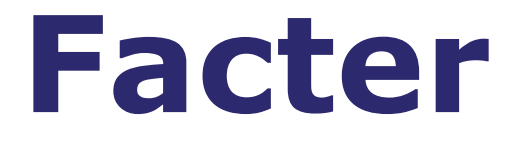

Available as top scope variables from manifests

ie : \$::fact\_name

Creating custom facts is easy.

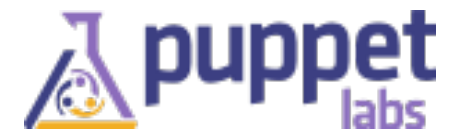

#### **Modules**

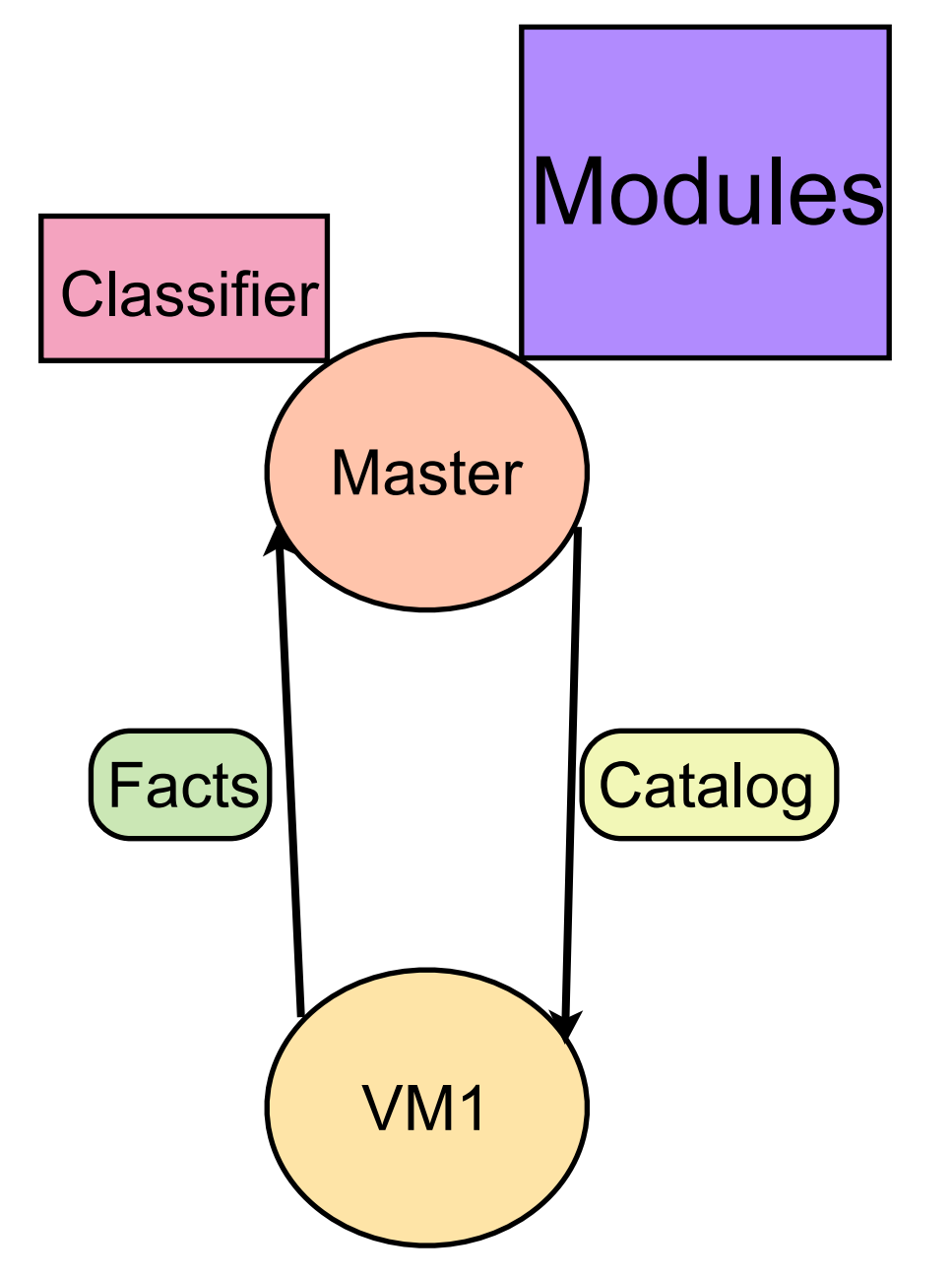

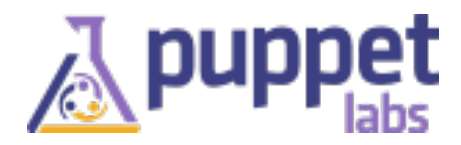

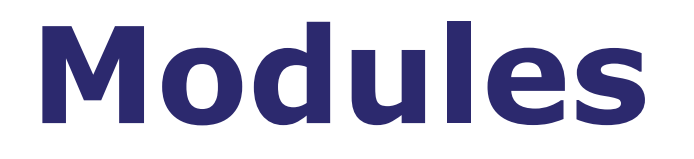

Sharable Puppet content

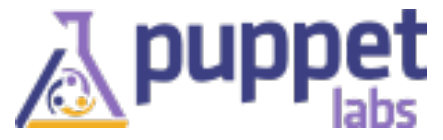

#### **Module Forge**

<http://forge.puppetlabs.com/puppetlabs/apache>

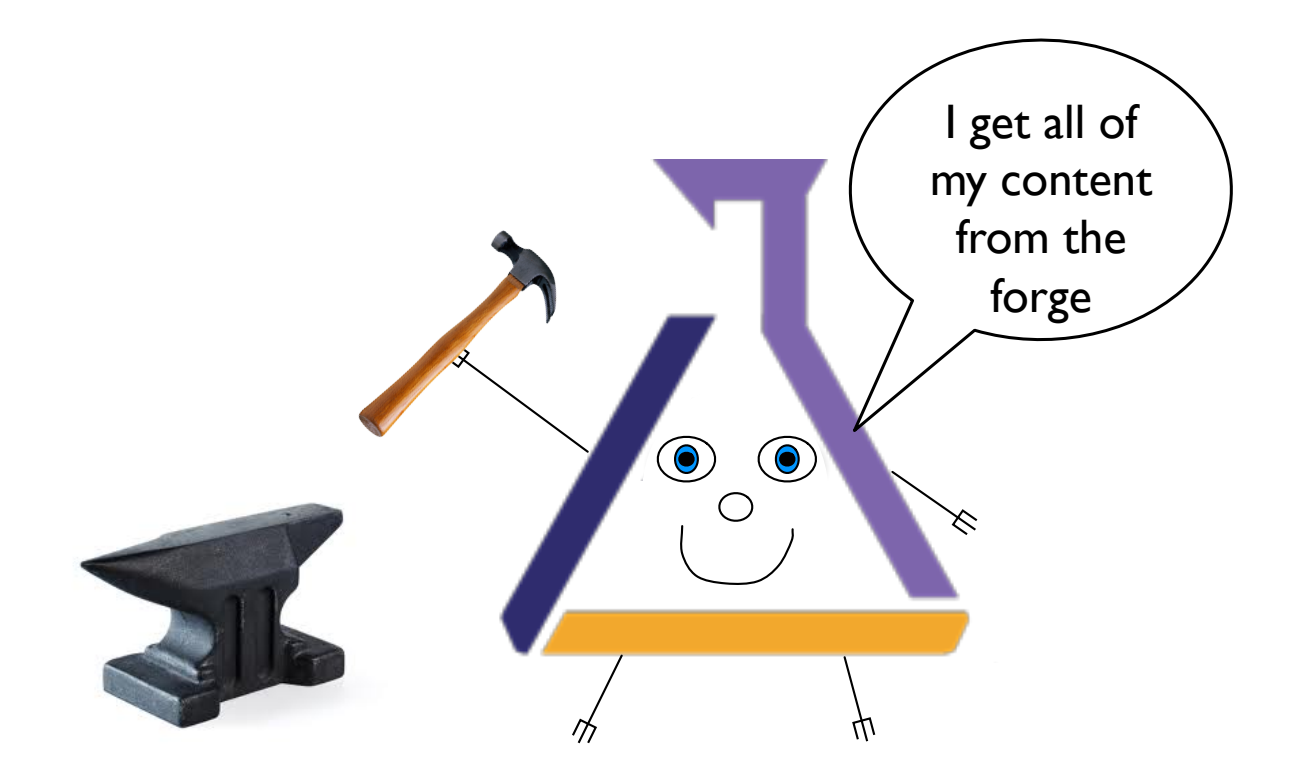

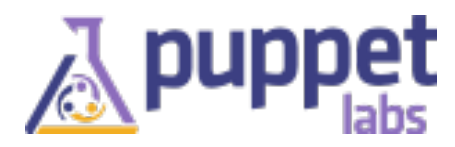

#### **Classes/defines compose resources**

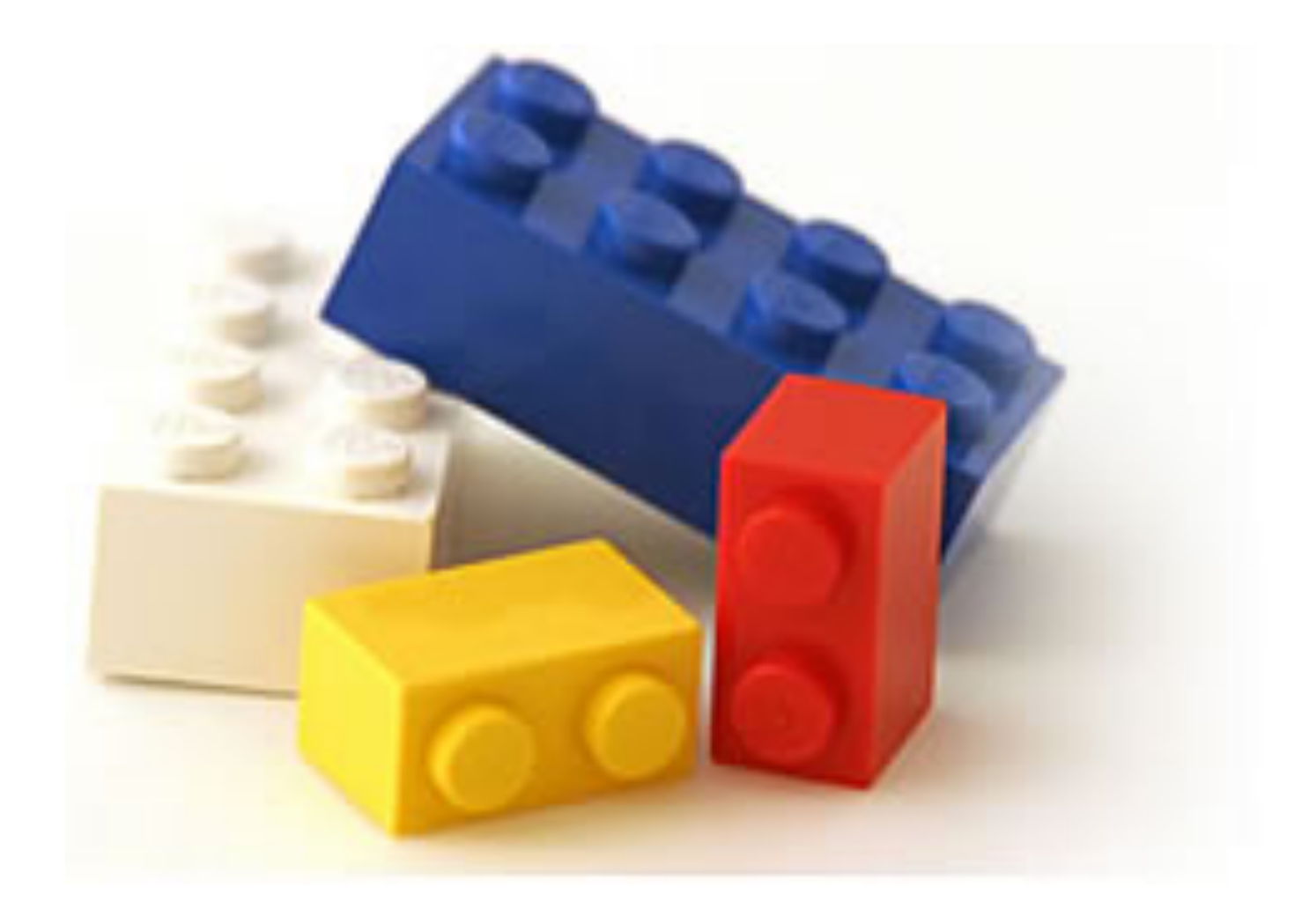

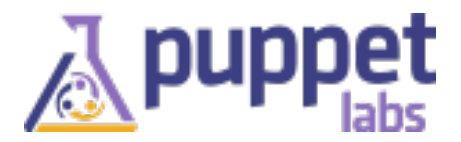

#### **Resources**

Describe the configuration state of individual system elements.

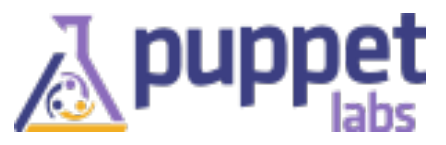

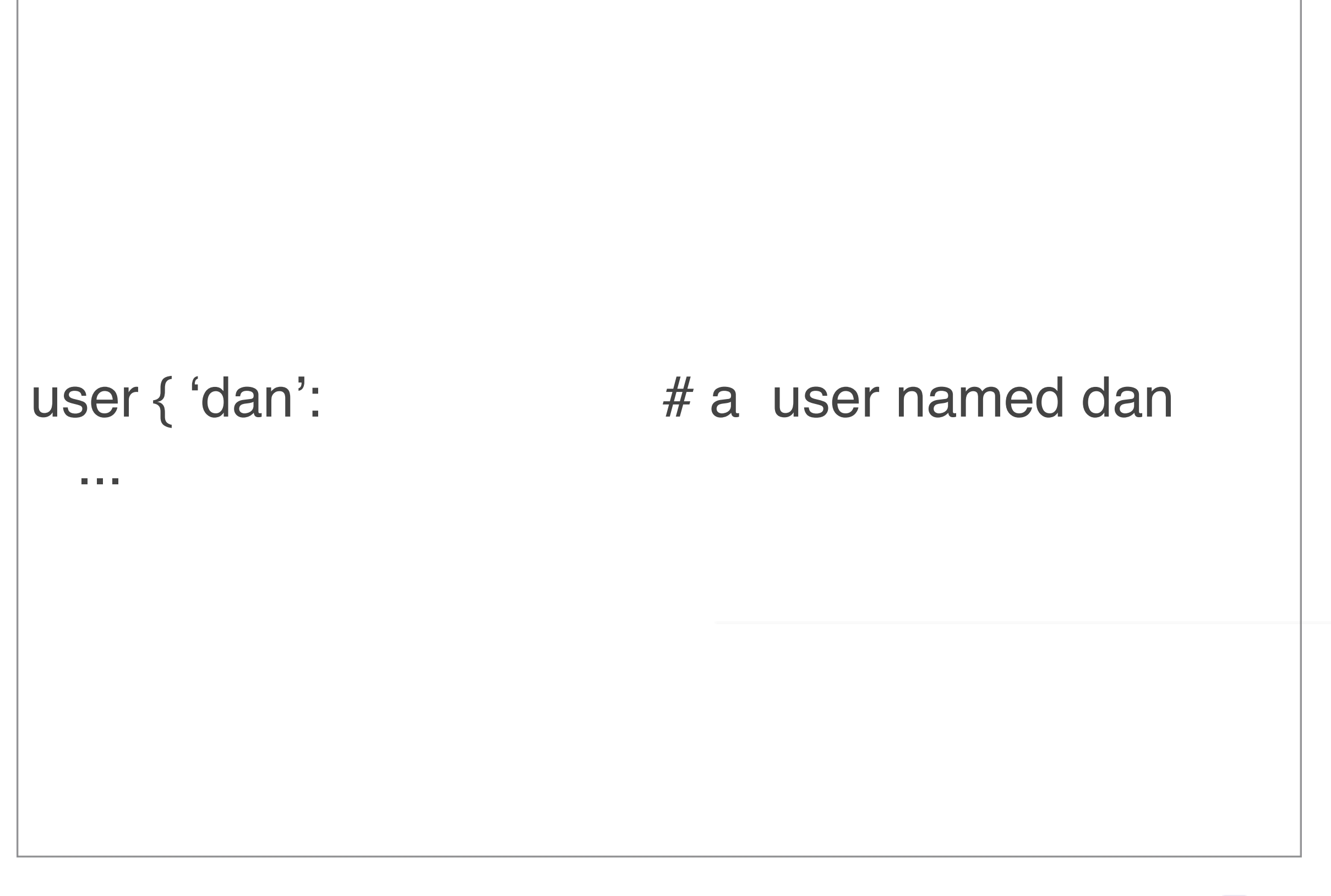

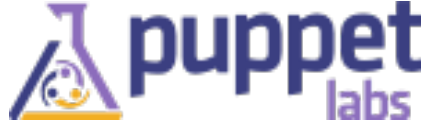

# ensure => present, # should exist

# user { 'dan': # a user named dan

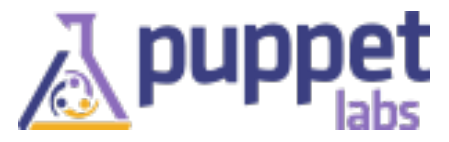

...

```
user { 'dan': # a user named dan
 ensure => present, # should exist
  shell => '/bin/bash', # with this shell
```
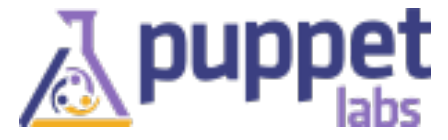

}

#### **Puppet DSL and resources**

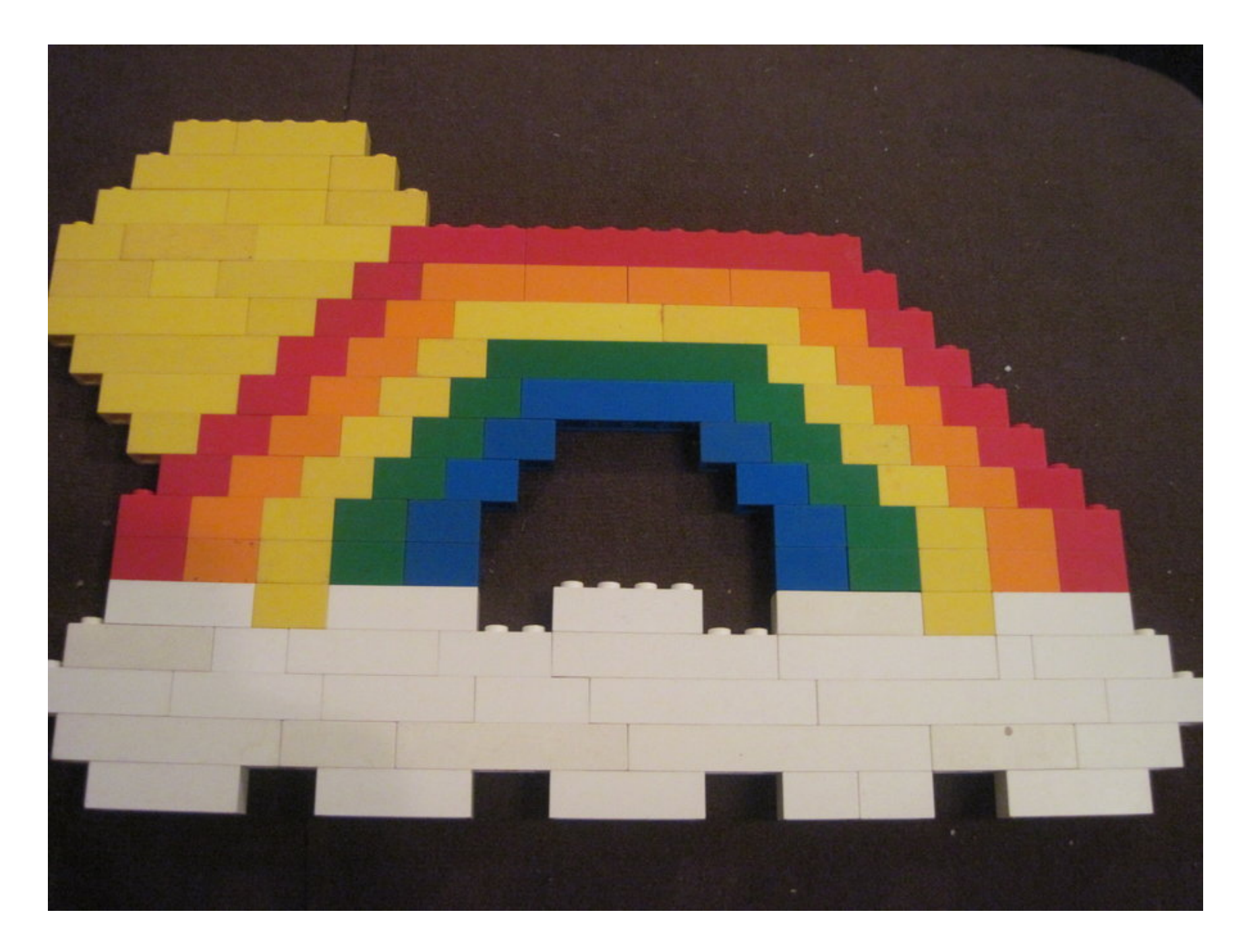

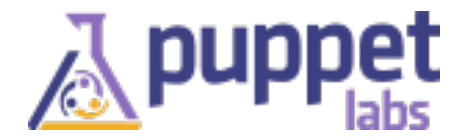

# **Puppet DSL**

#### **Composes** collections of **resources**.

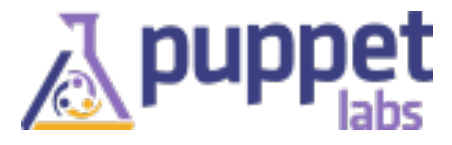

# **Package/File/Service**

```
class webserver {
  package { 'apache2': ... }
  file { '/etc/apache2/apache2.conf':
 ...
   require => Package['apache2'],
 }
  service { 'apache2':
 ...
   subscribe => File['/etc/apache2/apache2.conf']
 }
}
```
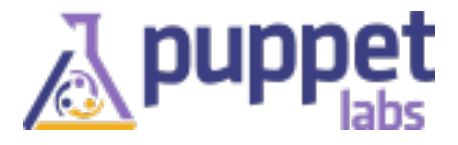

# **configure a node**

#### include webserver

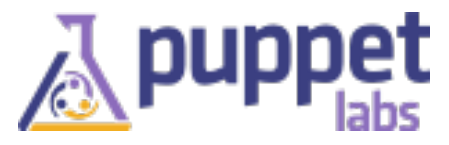

#### **Classification** (maps roles as classes)

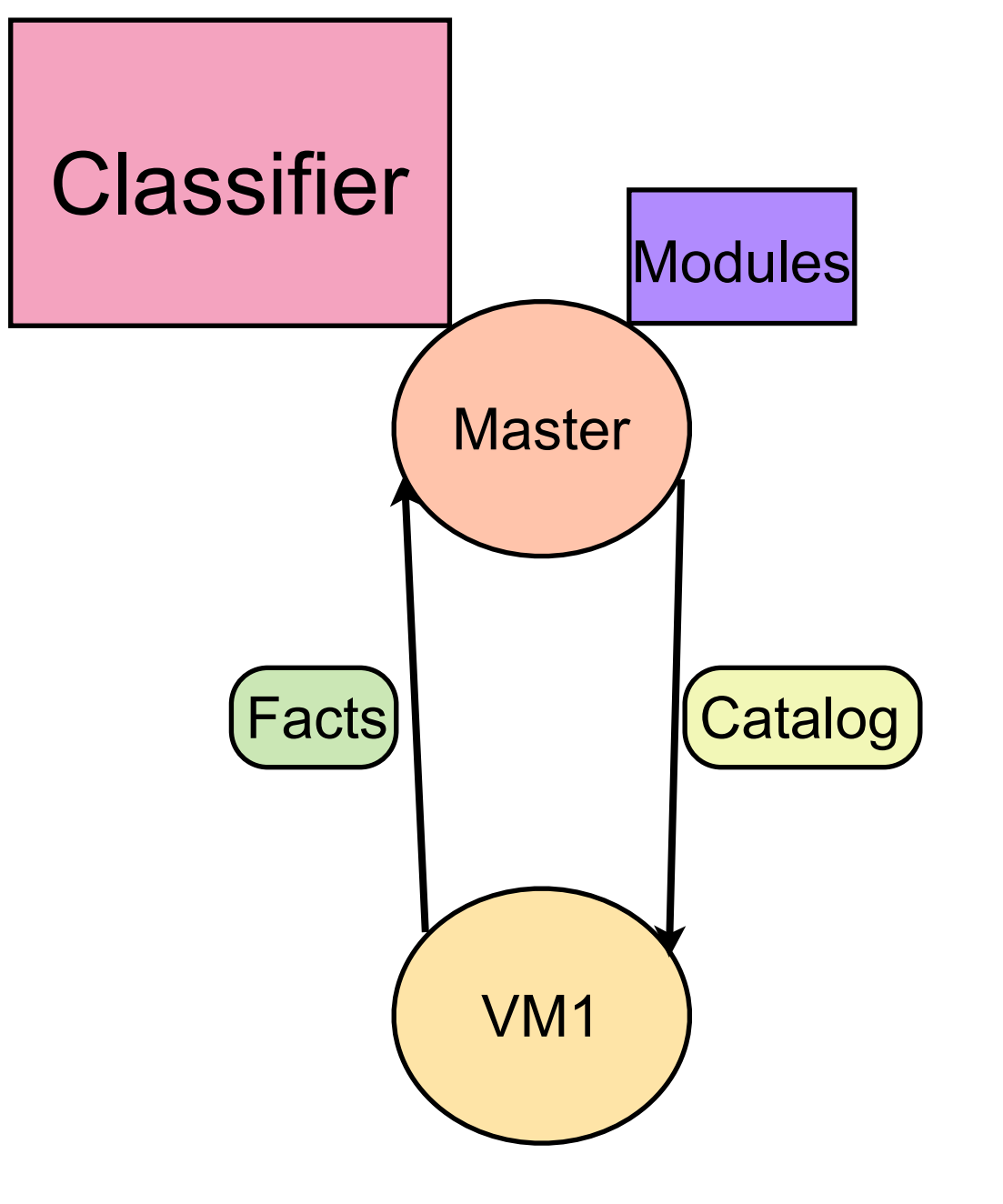

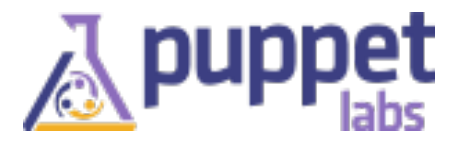

#### **Site manifest**

(/etc/puppet/manifests/site.pp)

Map a host's certname to content from a module

 node /^my\_node/ { include apache }

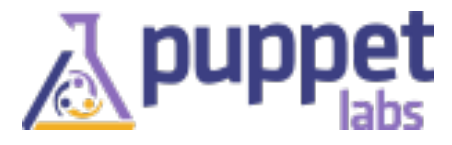

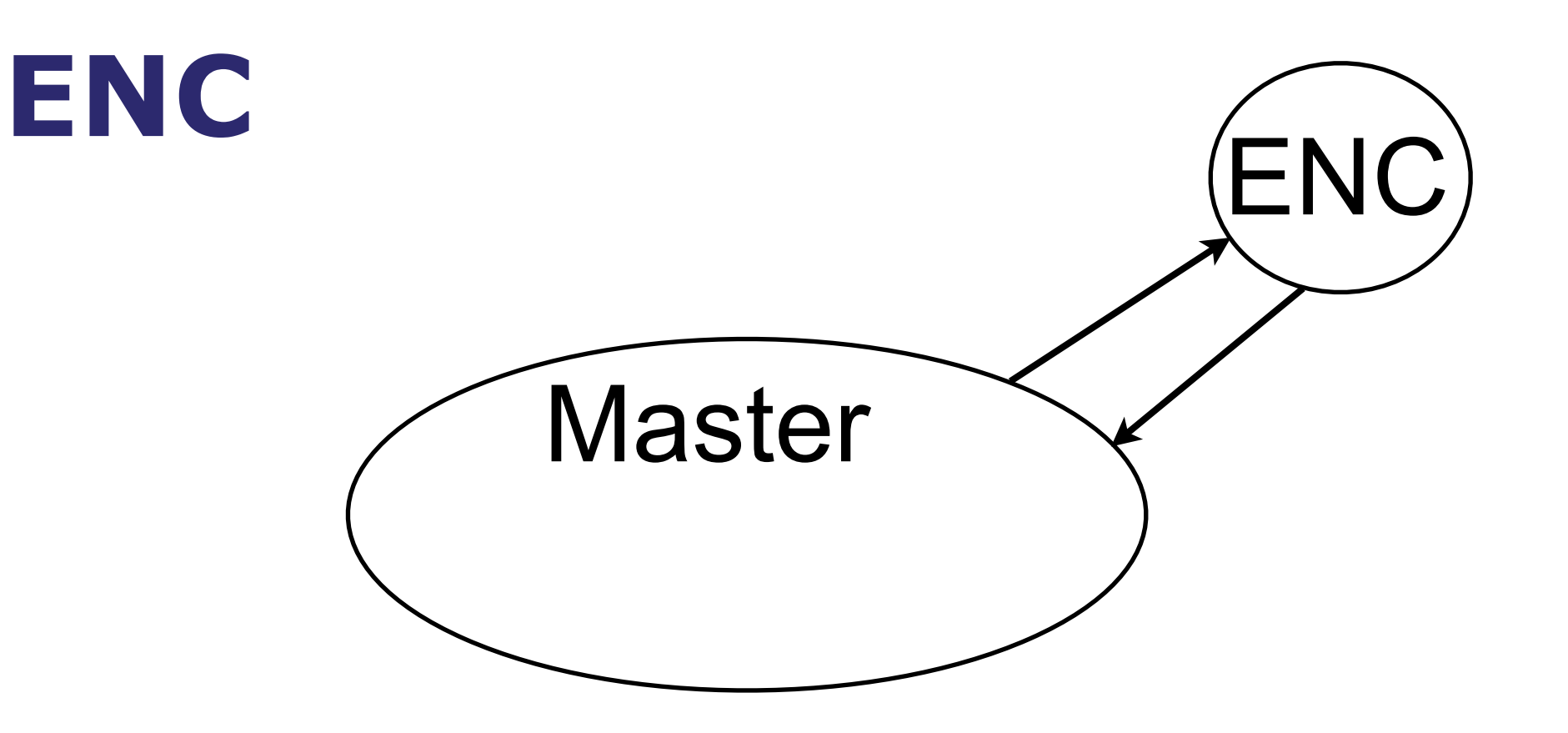

The master can call out to arbitrary executables to figure out how a node should be classified.

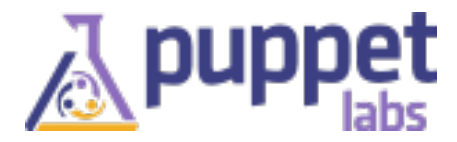

#### **Puppet Client/Server**

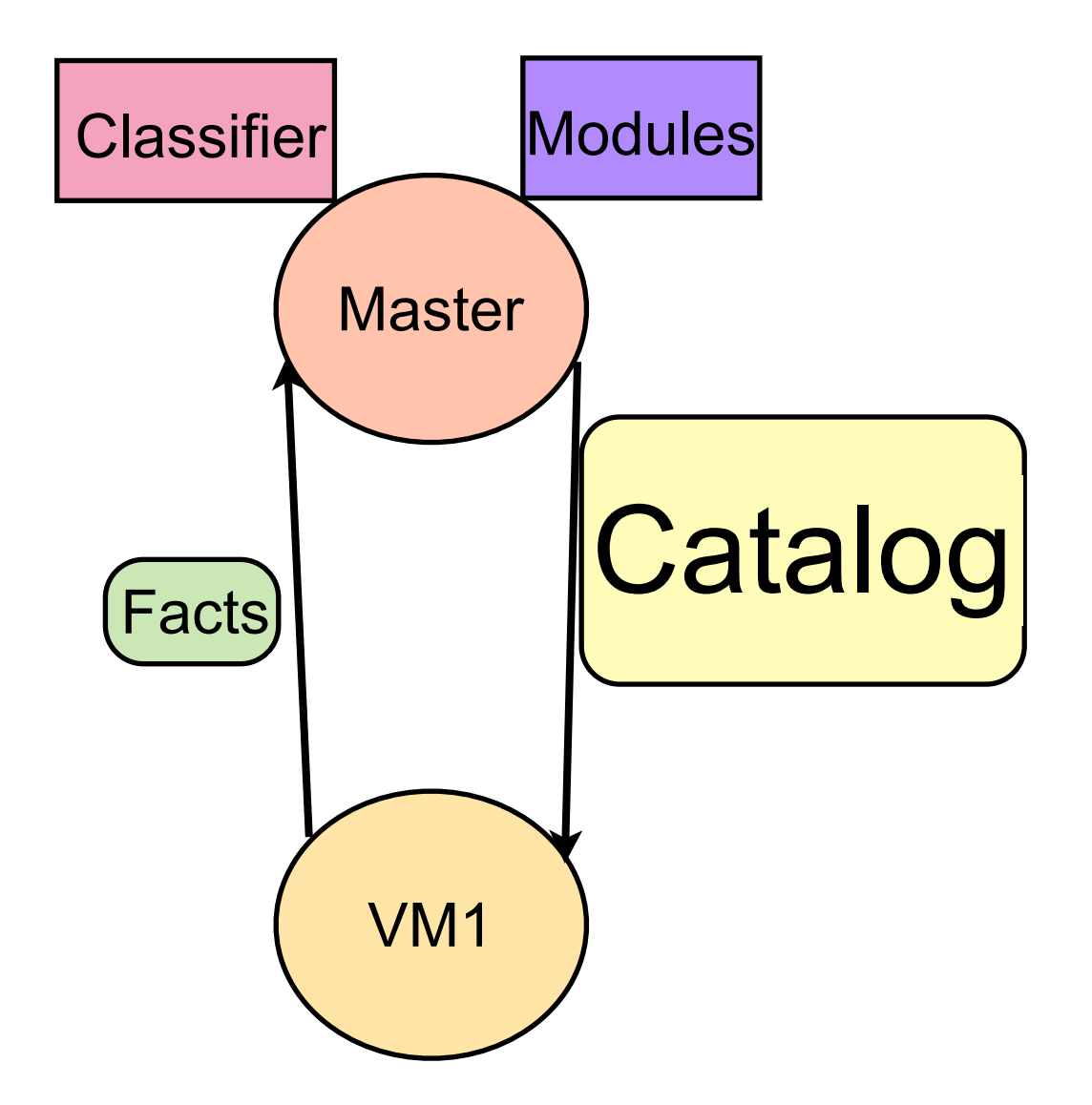

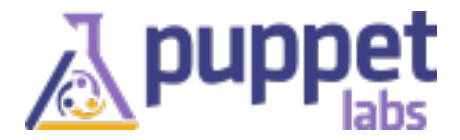

#### **Catalog**

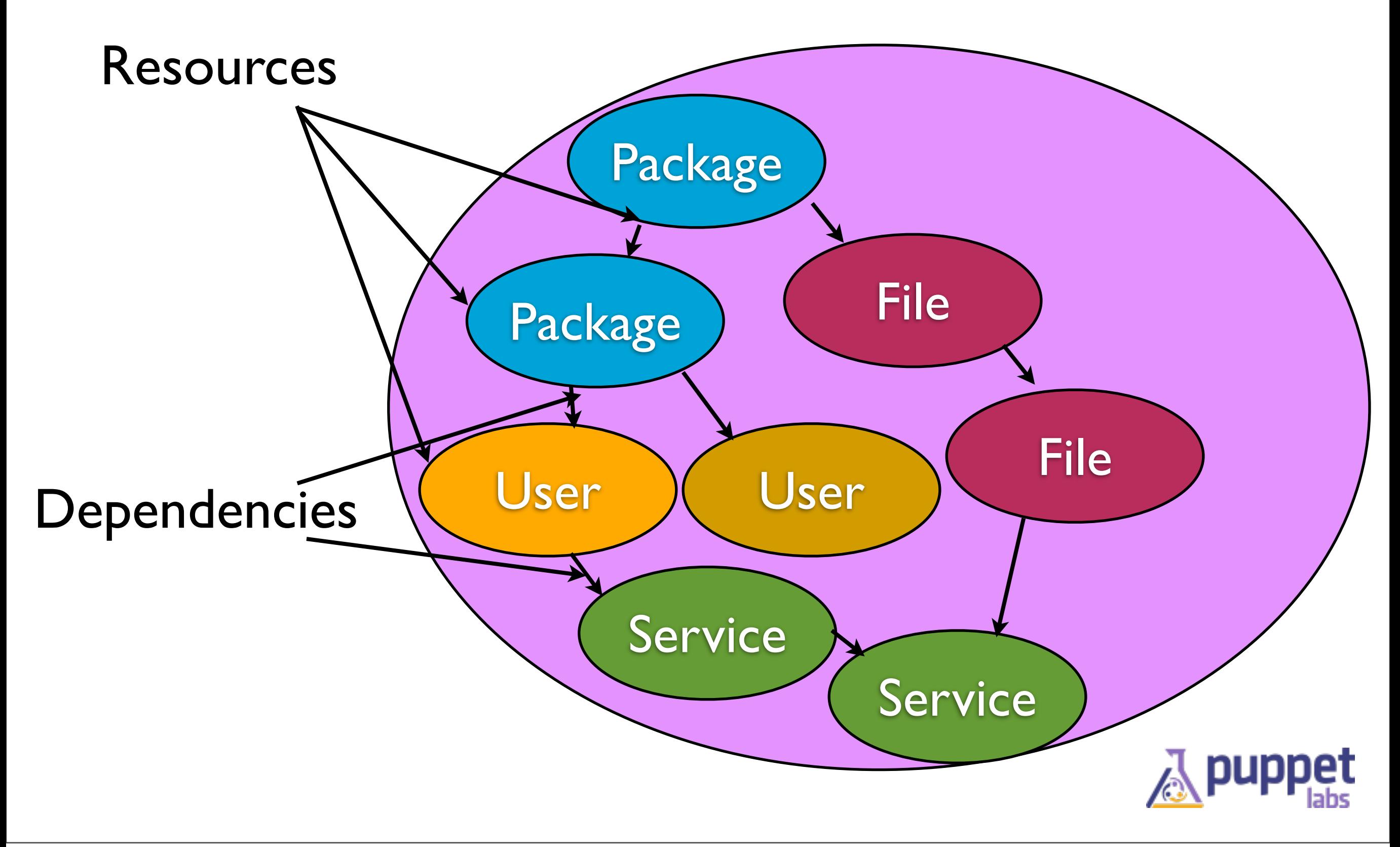

# **Integration is all about Classification**

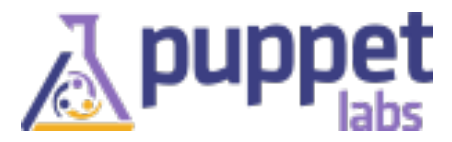

## **Using metadata/userdata**

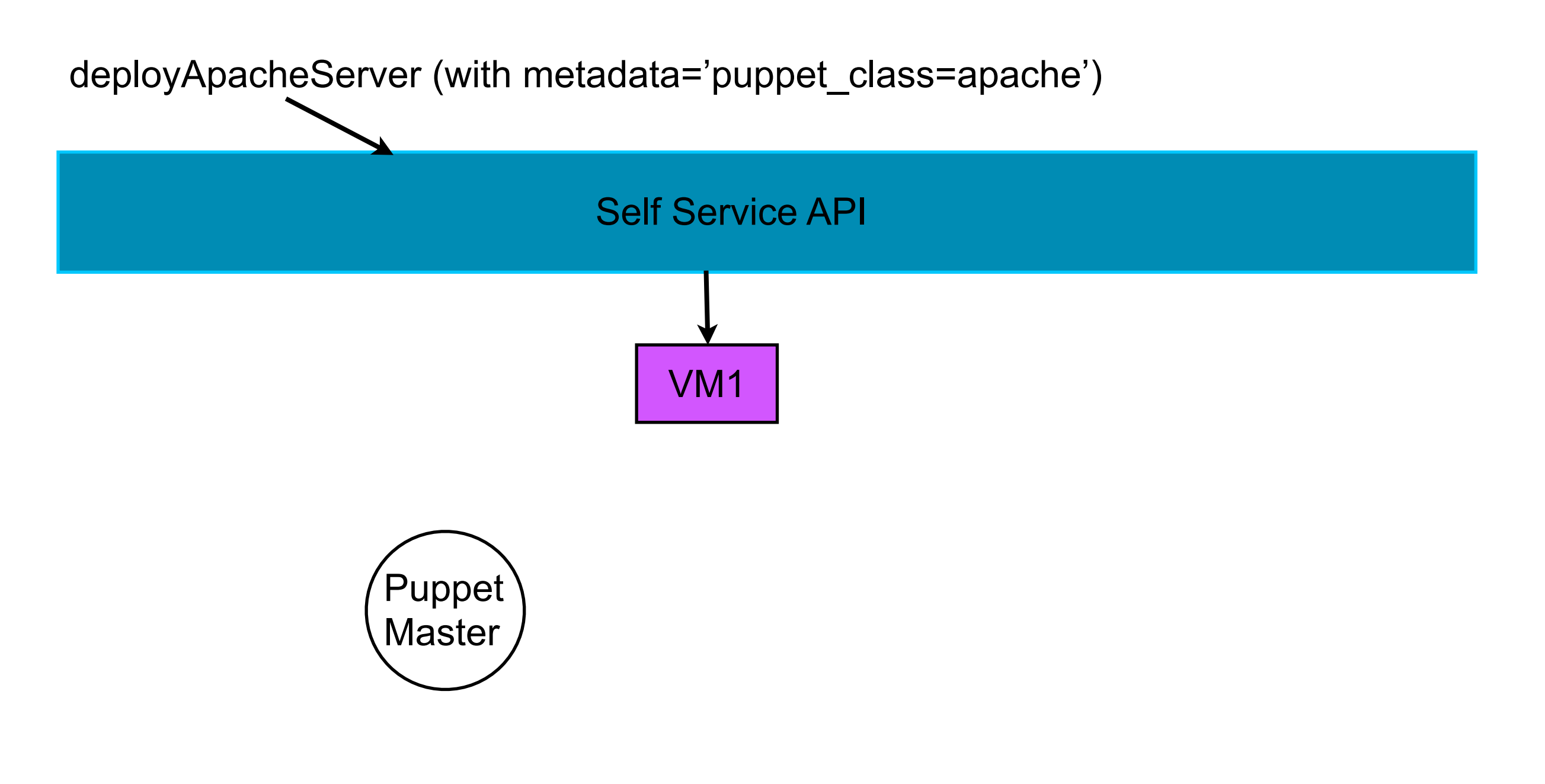

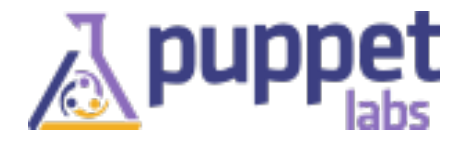

## **Using metadata/userdata**

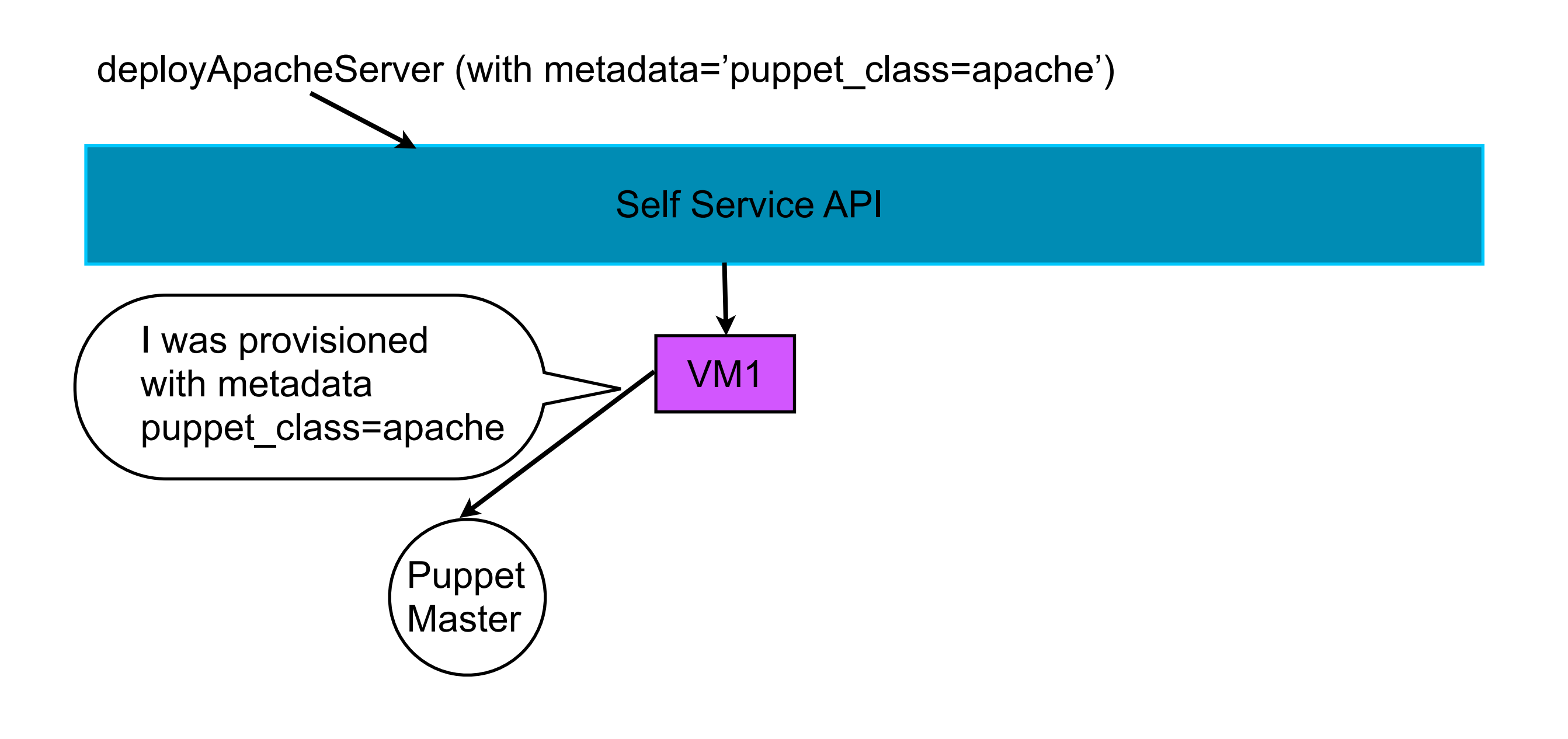

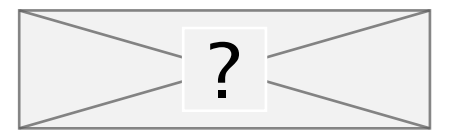

## **Using metadata/userdata**

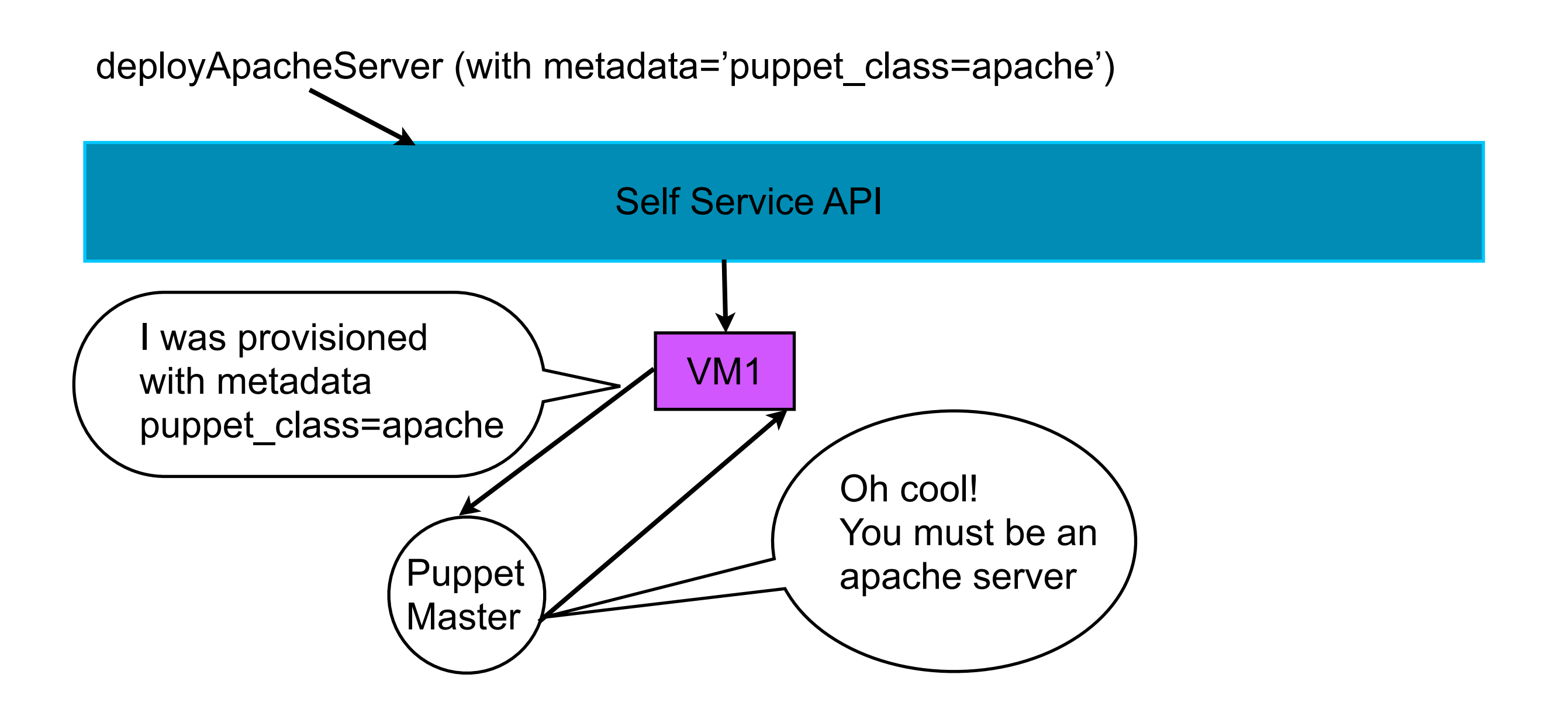

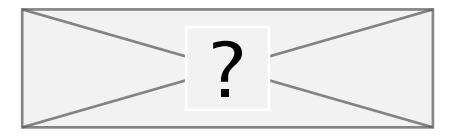

#### **Determine role based on facts**

deployVirtualMachine (with metadata)

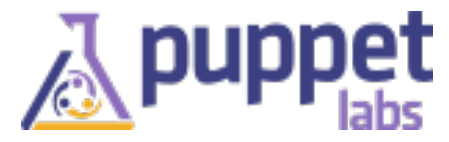

#### **Determine role based on facts**

deployVirtualMachine (with metadata)

populate facter metadata service

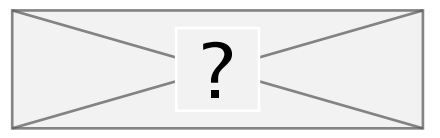

#### **Determine role based on facts**

deployVirtualMachine (with metadata)

populate facter metadata service

use fact for classification

```
node default {
 include $::meta_data_role
}
```
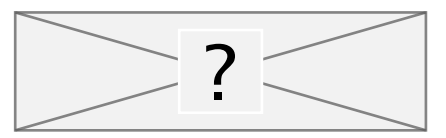

#### **Pros**

- simple
- classification information set during provisioning process

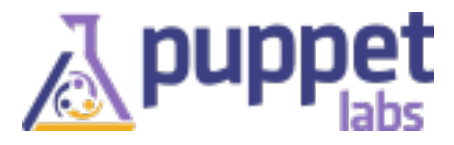

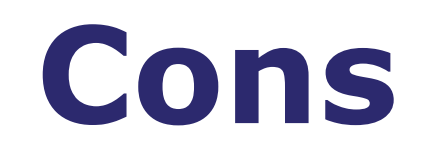

- hosts become authoritative over their role
- a single rooted host can pretend to be anyone else
- metadata/userdata is not always read/write

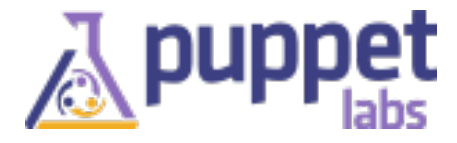

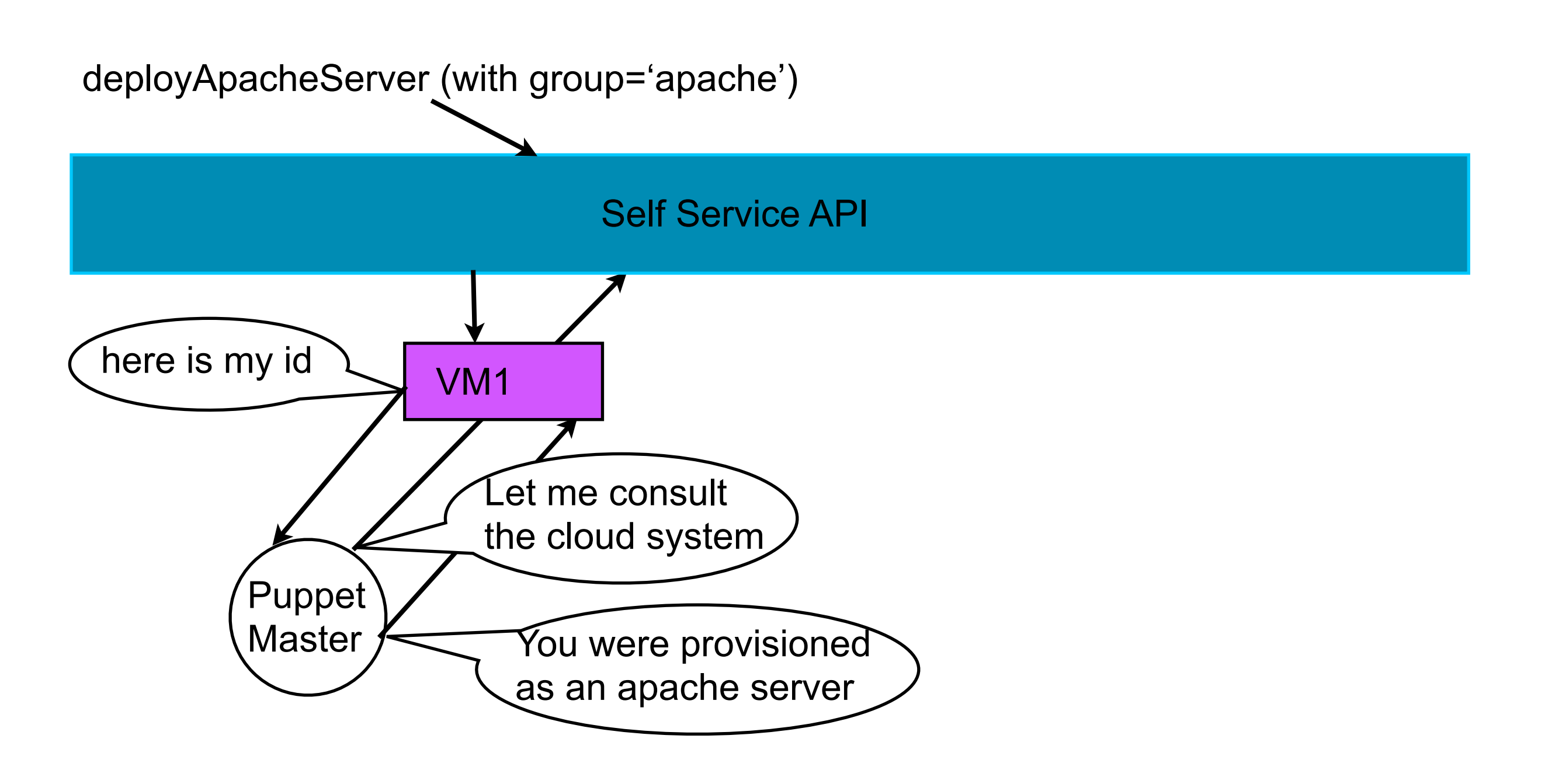

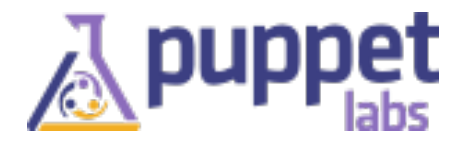

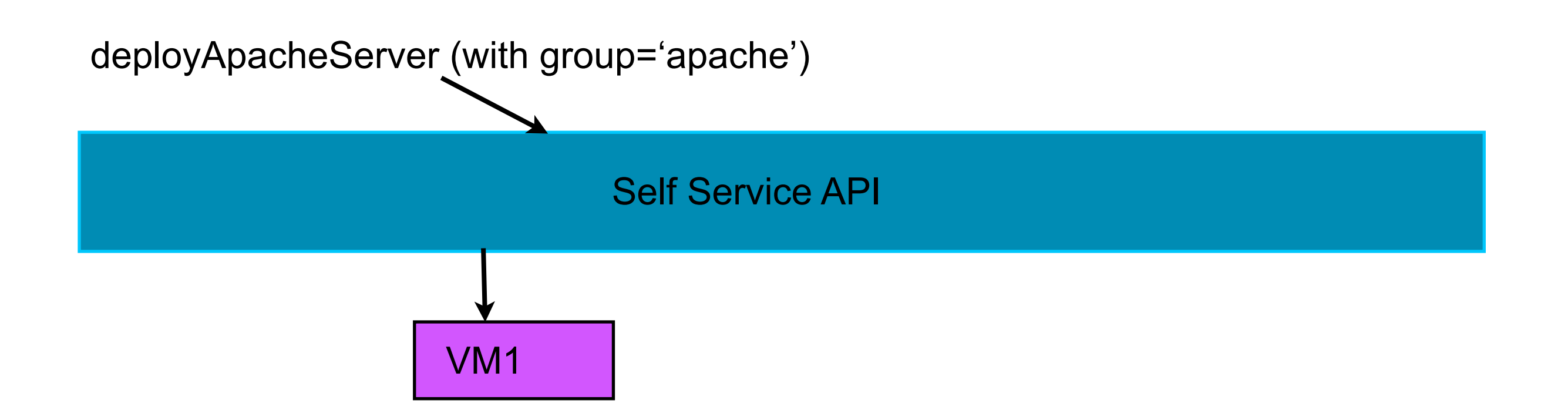

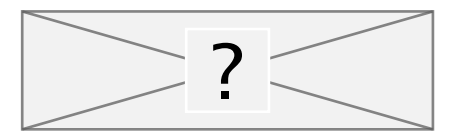

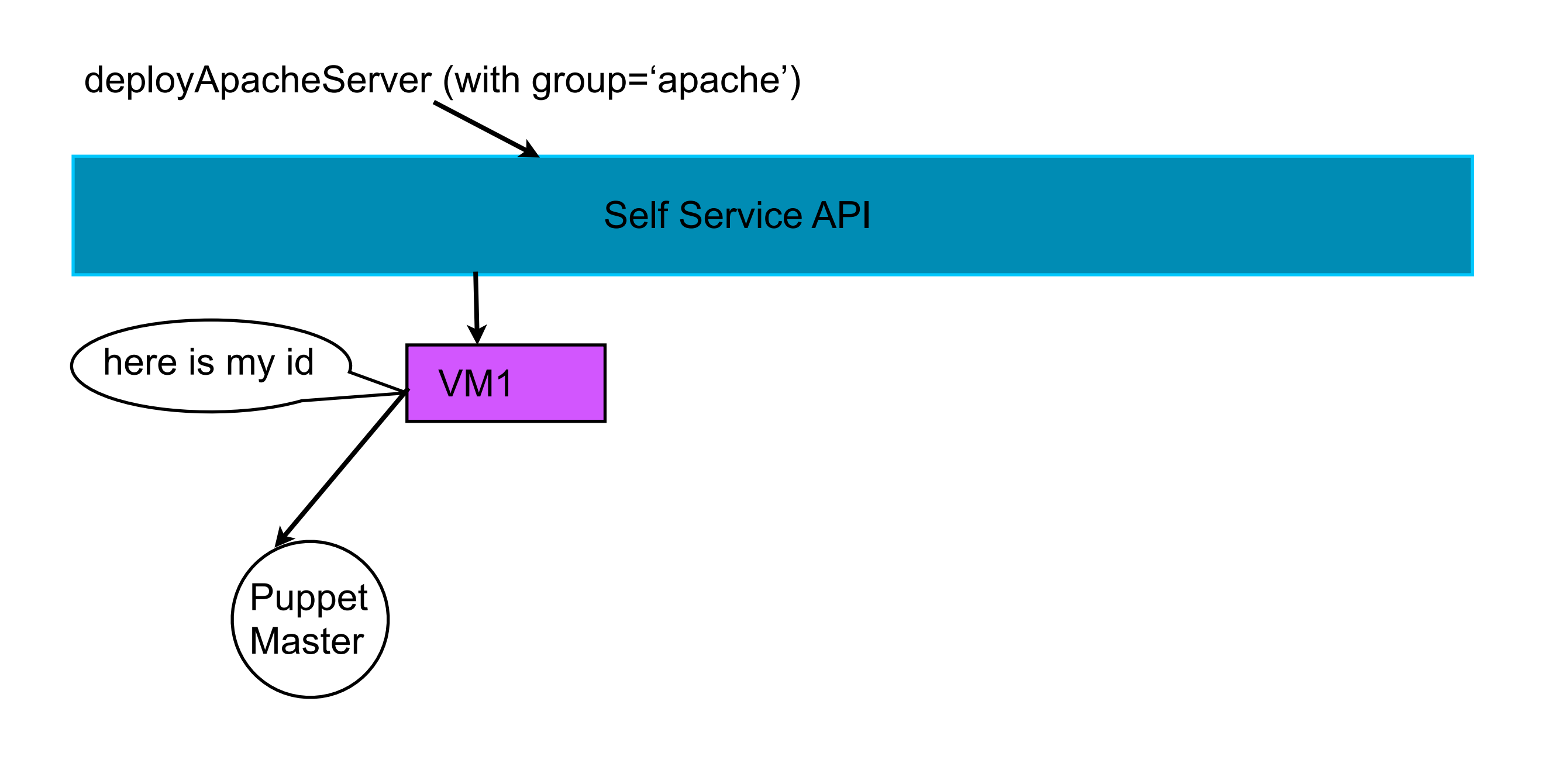

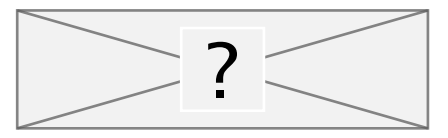

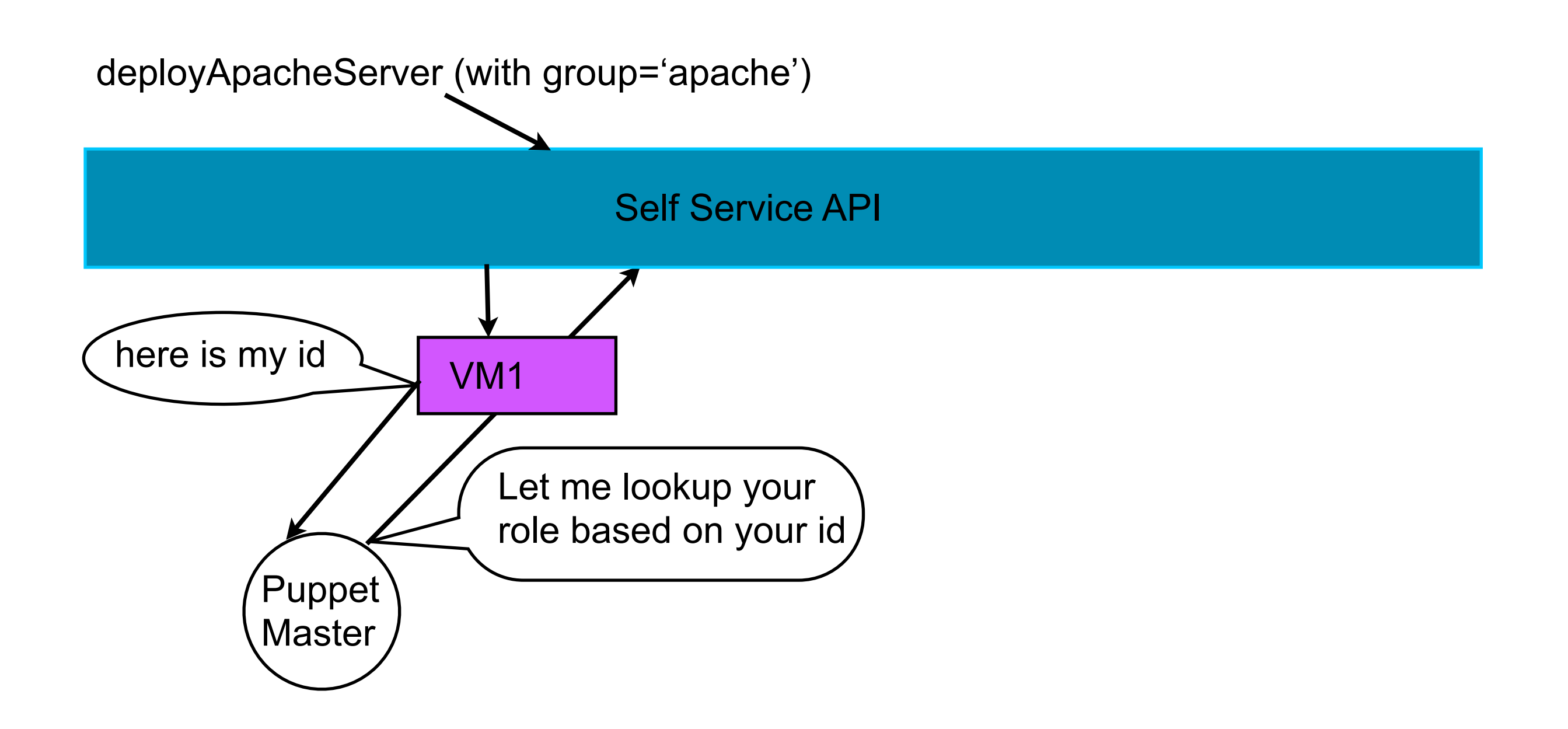

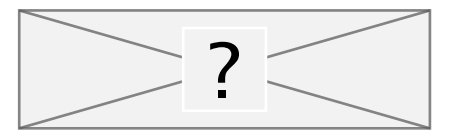

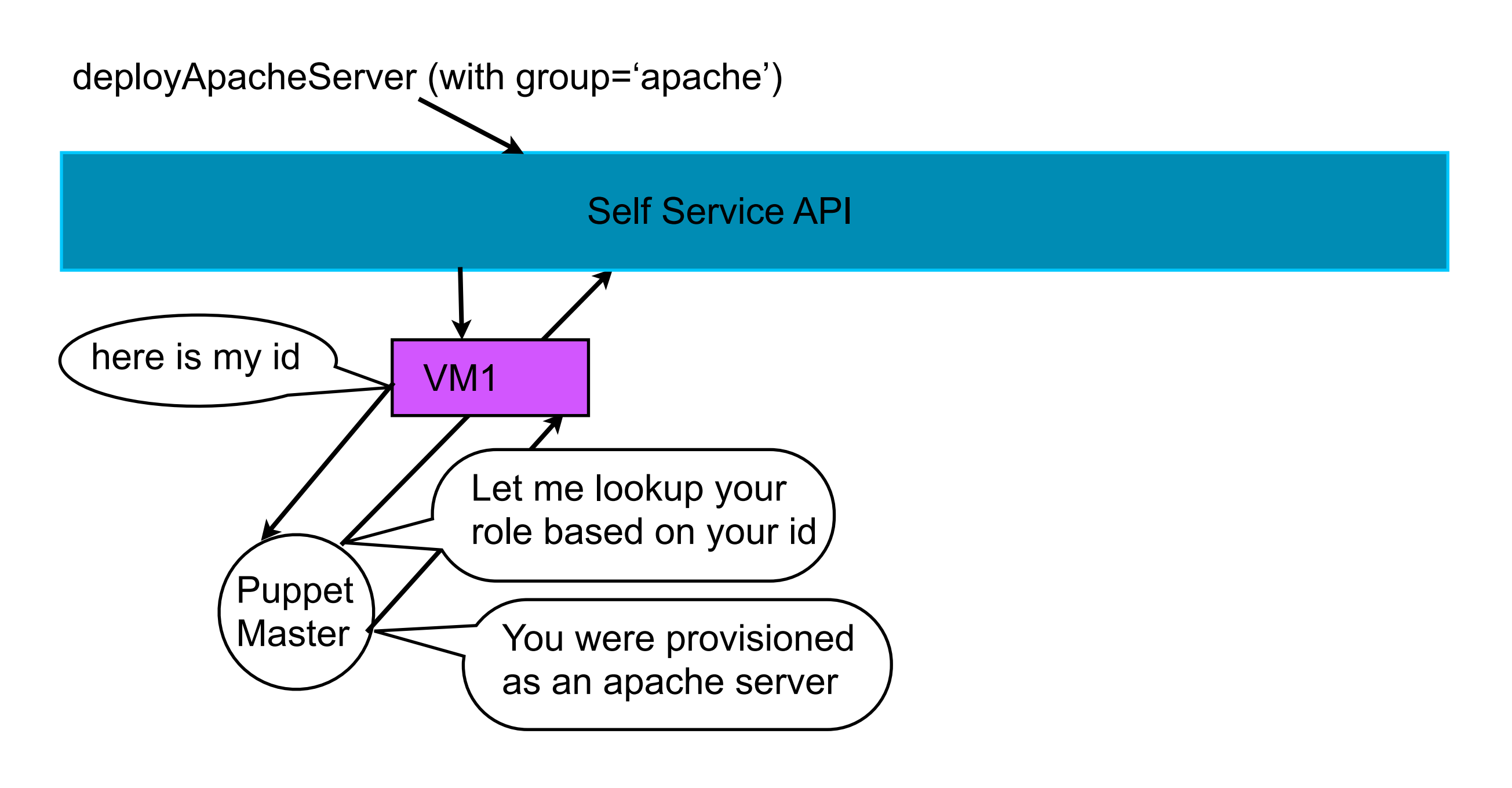

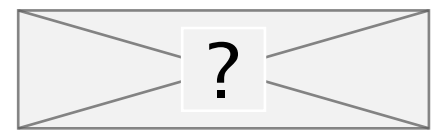

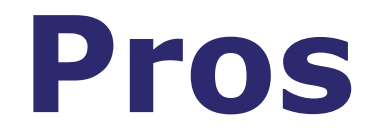

- provisioning credentials are used to determine role
- annotation field likely updatable

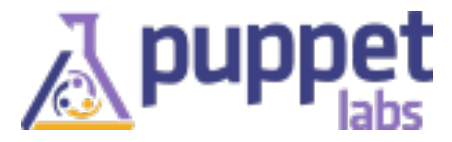

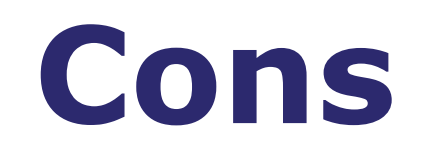

- puppetmaster must have API credentials
- may require a custom ENC

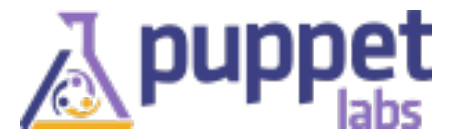

#### **Decouple role assignment from provisioning**

After provisioning is completed, ssh into a machine, set a custom fact (using facts.d), and trigger a puppet run.

pros - you can easily execute a script to install and bootstrap puppet

cons - extra step

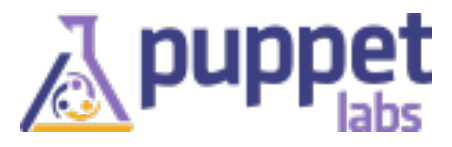

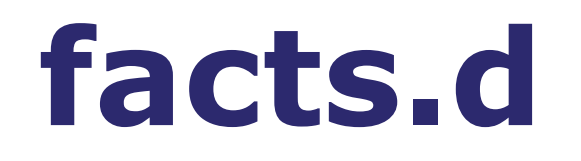

#### facts.d comes with stdlib [\(http://forge.puppetlabs.com/puppetlabs/stdlib\)](http://forge.puppetlabs.com/puppetlabs/stdlib)

it converts any 'key=value' pairs listed in /etc/ facts.d/ $*$ .txt into facts

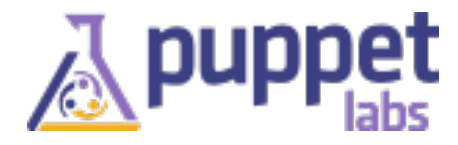

#### **VM provisioning with Puppet (experimental! use cases appreciated)**

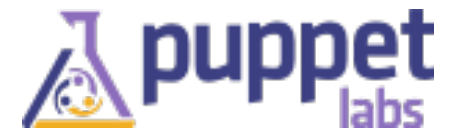

#### **Share Application Stacks as text**

```
class my_app_stack {
  cloudstack_instance { 'foo4':
   ensure => present,
  group \Rightarrow 'role = db', }
  cloudstack_instance { 'foo3':
   ensure => present,
   group => 'role=apache',
  }
}
```
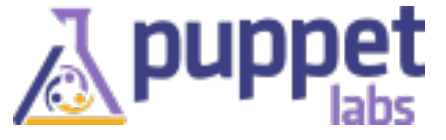

#### **Use resource defaults for common settings**

```
Cloudstack_instance {
  image => 'CentOS 5.6 key+pass',
 flavor => 'Small Instance',
 zone \qquad => 'ACS-FMT-001',
  network => 'puppetlabs-network',
  keypair => 'dans_keypair4',
}
cloudstack_instance { 'foo4':
 ensure \Rightarrow $::ensure,
 group \Rightarrow 'role = db',}
cloudstack_instance { 'foo3':
 ensure \Rightarrow $::ensure,
 group \Rightarrow 'role = apache',}
```
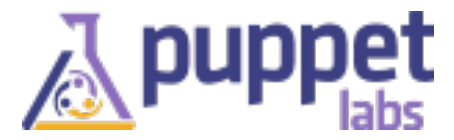

#### **More issues of trust**

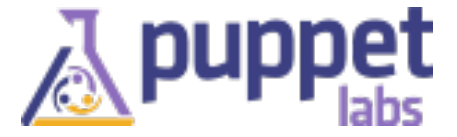